## eVidyalaya Half Yearly Report

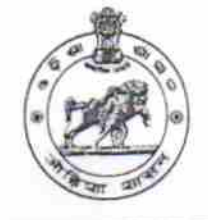

Department of School & Mass Education, Govt.<br>of Odisha

## School Name: BARALADEVI BIDYAPITHA Block: District: U DISE: **TIKABALI** KANDHAMAL 21211108301

Report Create Date : 0000-00-00 00:00:00 (19020)

- 10-1

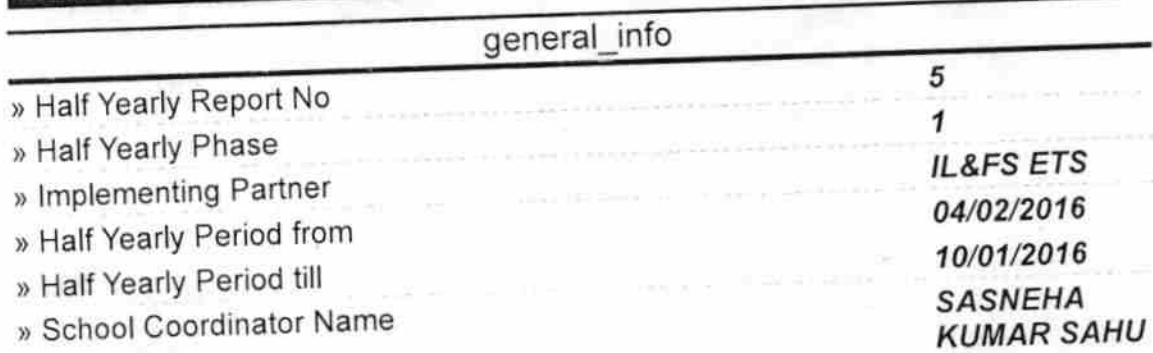

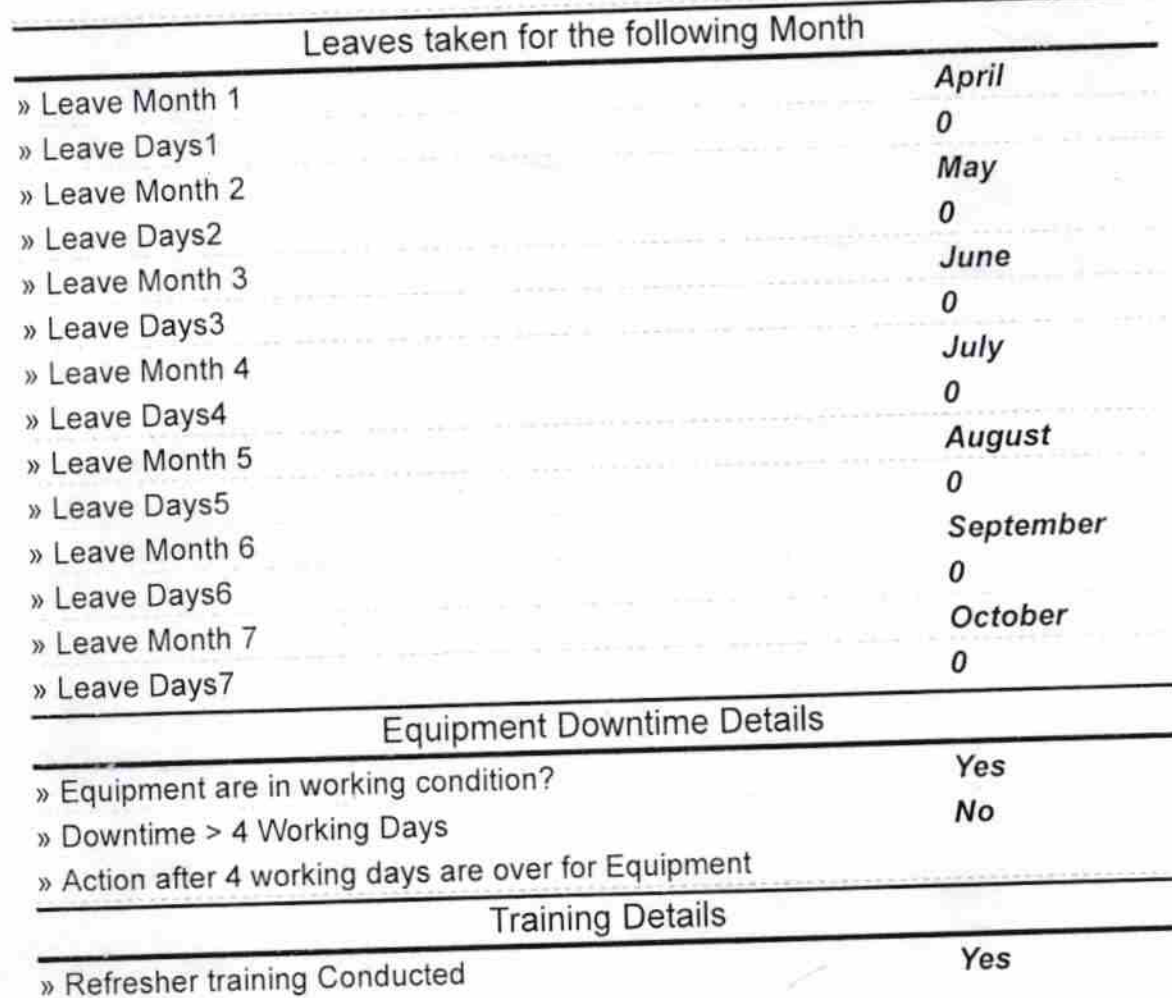

08/10/2016

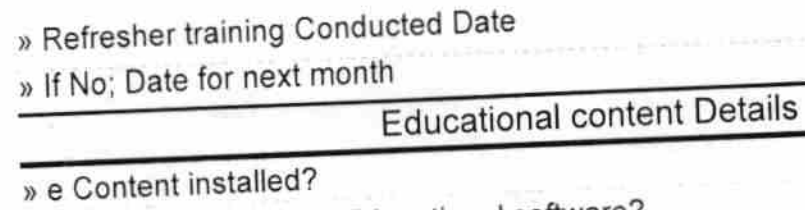

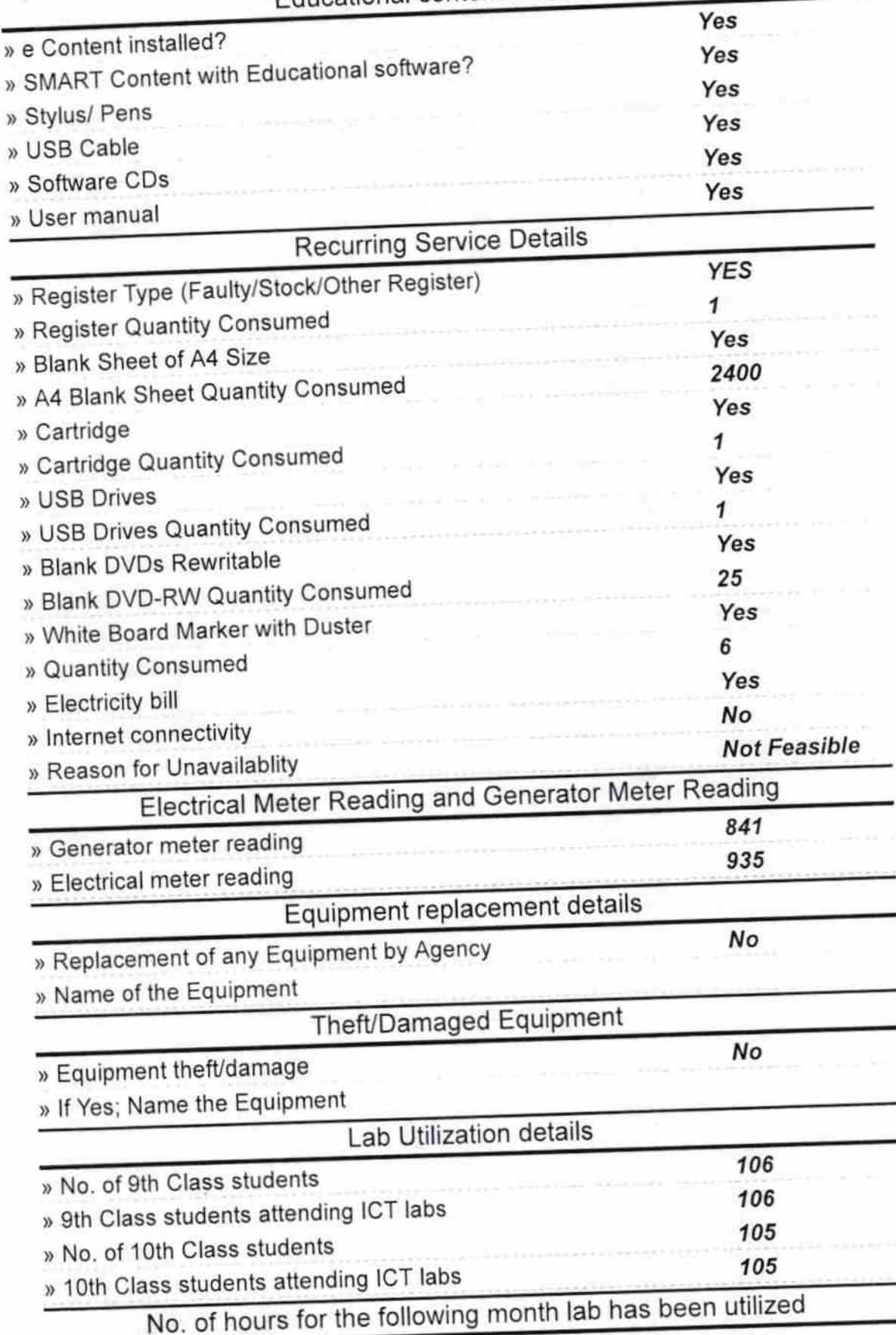

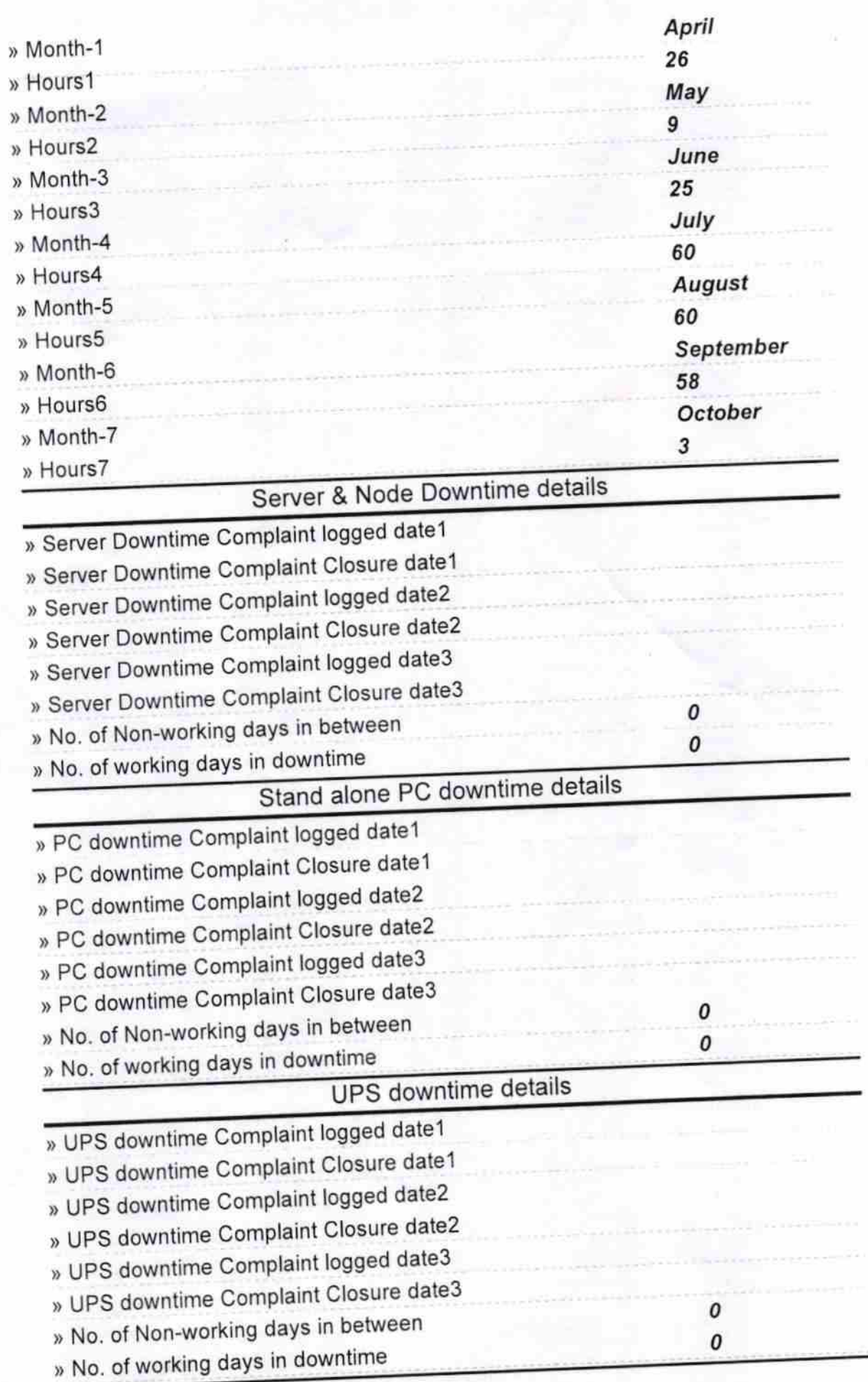

 $\mathcal{L}$ 

## Genset downtime details

 $\mathbf{v}_{\mathbf{q}}$ 

◠

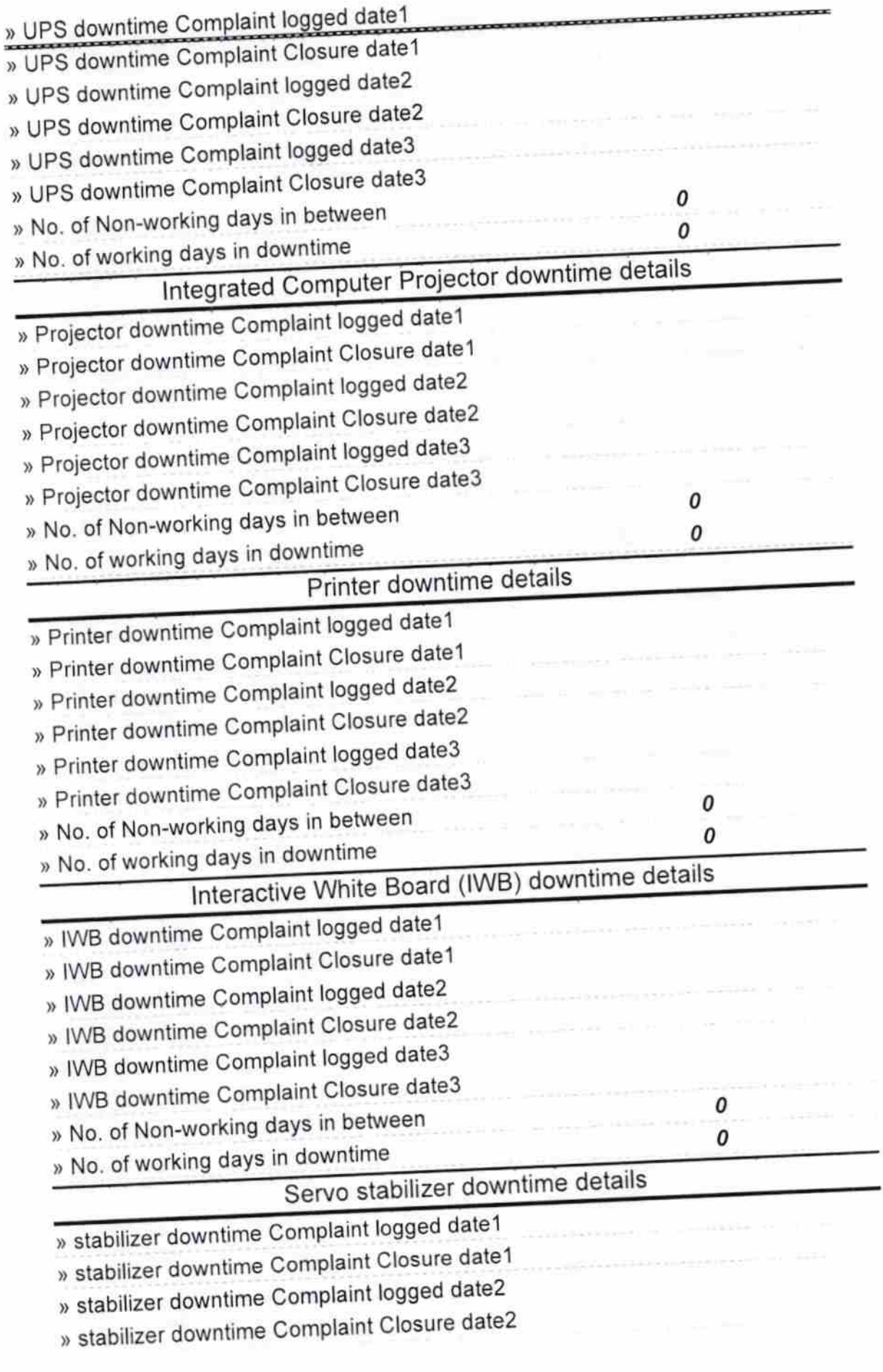

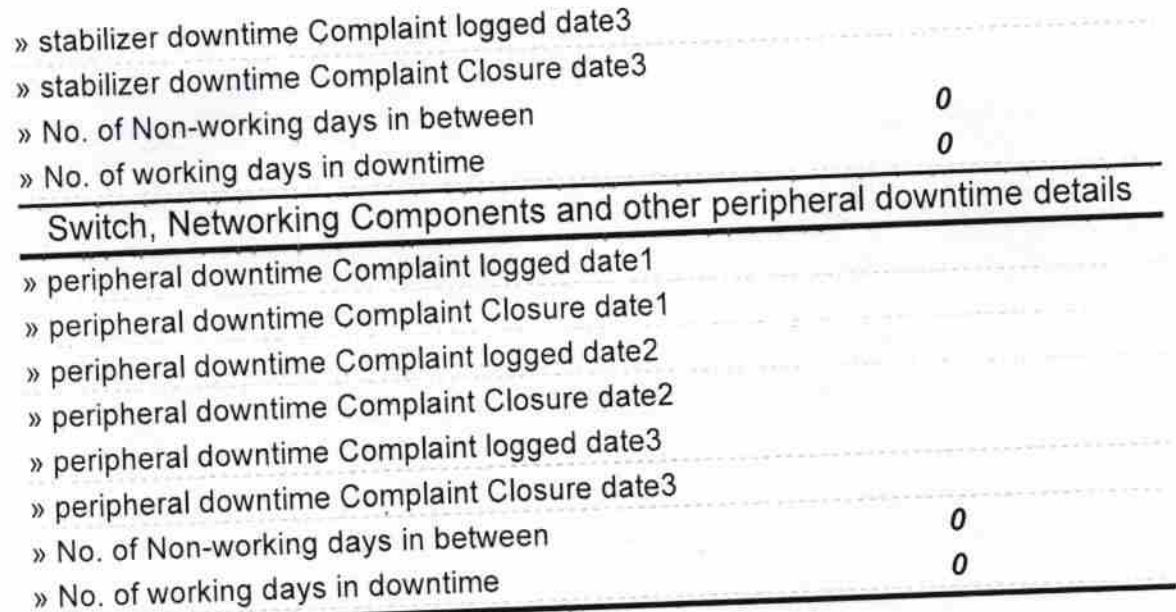

\*

Signature of Head Masternal with S